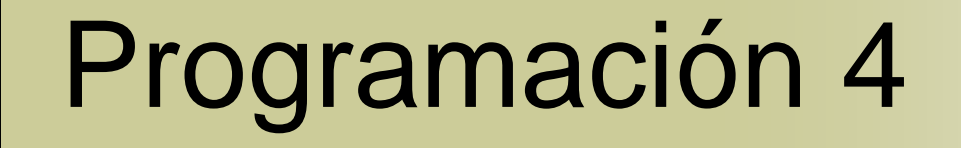

# **Diseño** Diagramas de Comunicación

# Contenido

- Diagramas de Interacción
- Notación
- Reuso de Elementos de Diseño

### Diagramas de Interacción

- UML incluye los **diagramas de interacción** que sirven para mostrar ejemplos de cómo ciertos objetos interactúan a través de mensajes para la realización de tareas
- Existen varios tipos de diagramas de interacción que son semánticamente equivalentes entre sí, en particular:
	- **Diagramas de Secuencia**
	- **Diagramas de Comunicación**

## Diagramas de Interacción (2)

#### Un Diagrama de Secuencia

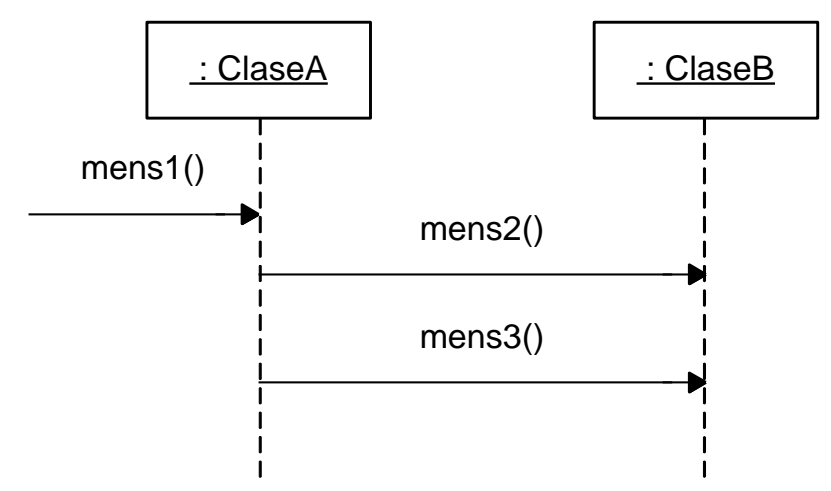

Su Diagrama de Comunicación equivalente

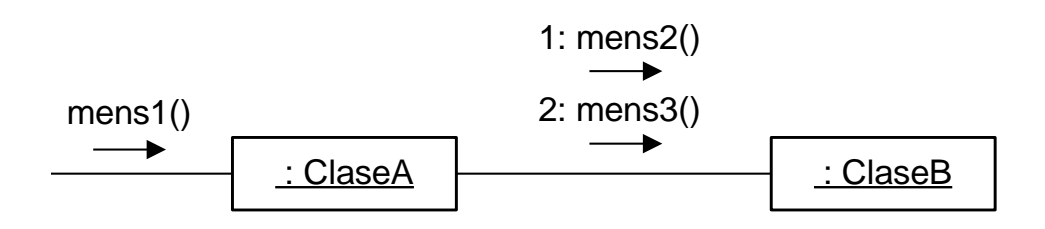

#### Notación Instancias

- Las instancias se representan igual que en los diagramas de instancias
- Corresponden a una instancia "cualquiera" de una cierta clase o interfaz (no a una instancia real)

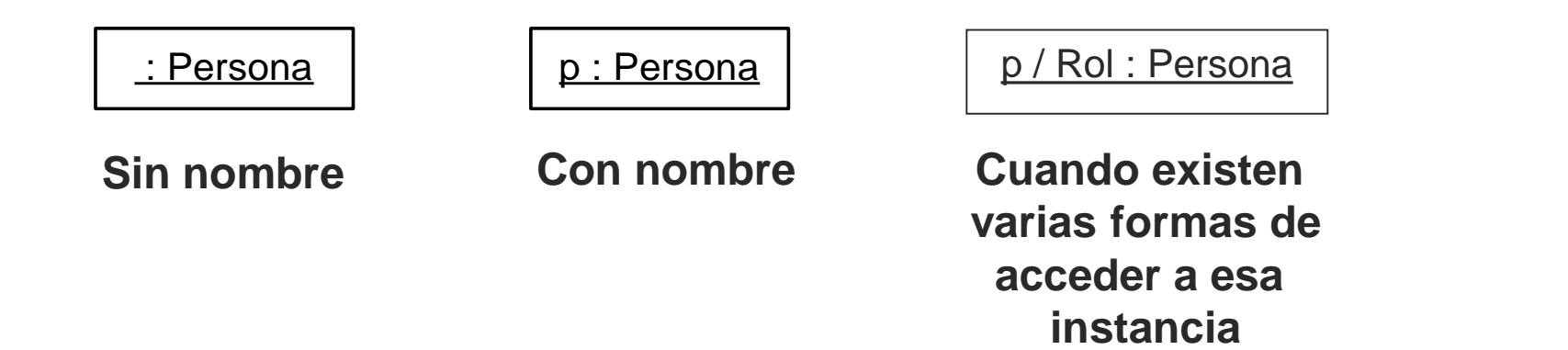

### Notación Clases

 Las clases se representan con el nombre de la clase dentro de un rectángulo

 Corresponden a una clase no a una instancia

Persona

**Clase Persona**

### Notación Links

- Representa una conexión entre instancias que indica navegabilidad y visibilidad entre ellas
- Establece una relación de cliente/servidor entre las instancias

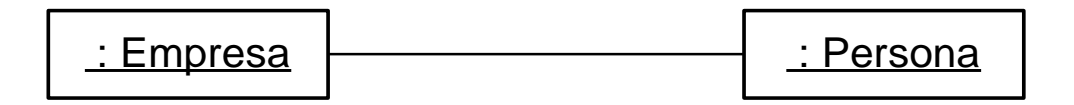

### Notación Mensajes

- Los mensajes son representados mediante una flecha etiquetada
- Un mensaje está asociado a un link y tiene asignado un número de secuencia que determina el orden de ocurrencia

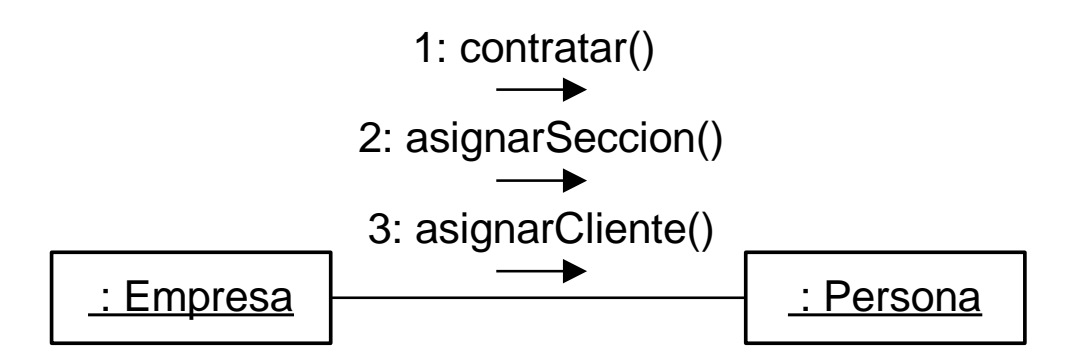

#### Notación Parámetros

 Los parámetros se muestran entre paréntesis a la derecha del nombre del mensaje

Se puede mostrar además su tipo

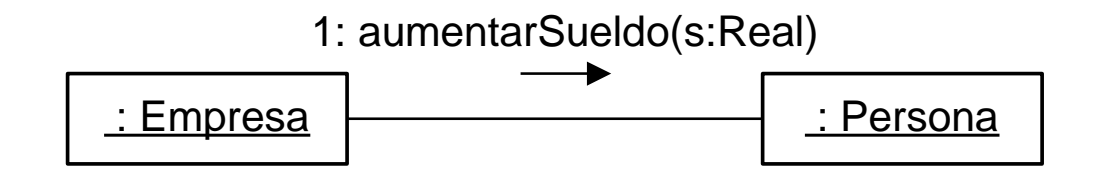

### Notación Tipo de Retorno

- El valor de retorno puede ser mostrado a la izquierda del mensaje, con un := en medio
- Se puede mostrar además el tipo del valor de retorno

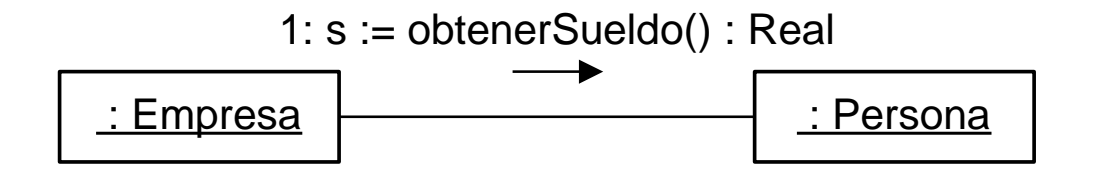

### Notación Sintaxis de Mensajes

La sintaxis de los mensajes es la siguiente:

[ret :=] mensaje([param [: TipoParam]]) [: TipoRet]

#### Donde:

- ret almacena el resultado de la operación (opcional)
- mensaje es el nombre del mensaje enviado (y de la operación invocada)
- param son argumentos usados en el envío
- TipoParam es el tipo de cada parámetro (opcional)
- TipoRet es el tipo del recorrido de la operación (opcional)

### Notación Iteración

- Las iteraciones se indican mediante un asterisco (\*) a continuación del numero de secuencia del mensaje
- Esto expresa que el mensaje es enviado en forma repetida (en un loop) al receptor

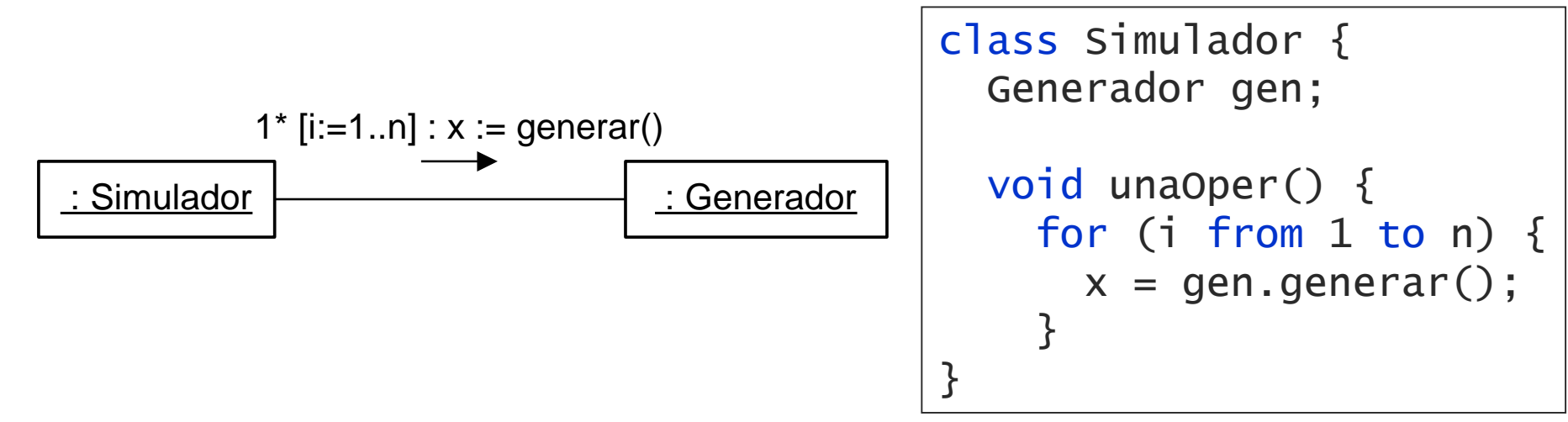

### Notación Creación de Instancias

- La forma de ilustrar la creación de una instancia es enviando el mensaje **create**
- Este mensaje puede incluir parámetros
- Lo usual es especificar un nombre para la instancia para poder utilizarla después

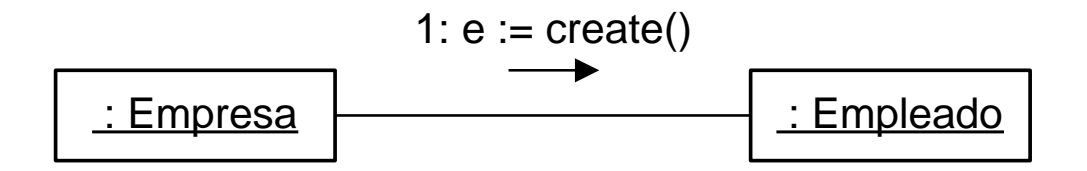

# Notación Destrucción de Instancias

- La forma de ilustrar explícitamente la destrucción de una instancia es enviando el mensaje **destroy**
- Previamente, debe eliminarse todo link que exista con esa instancia

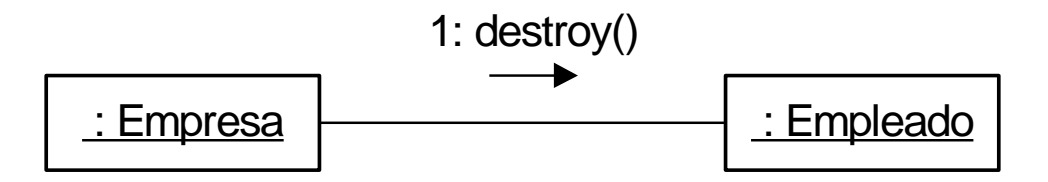

### Notación Números de Secuencia

- El orden de ocurrencia de los mensajes viene dado por los números de secuencia
- El mensaje que inicia la interacción generalmente no es numerado

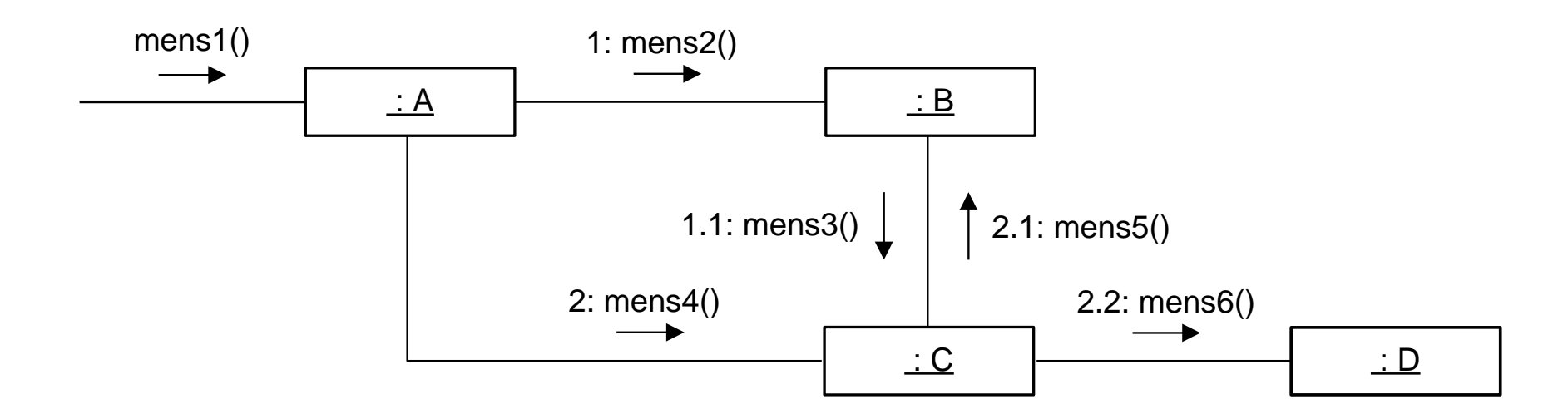

### Notación Números de Secuencia (2)

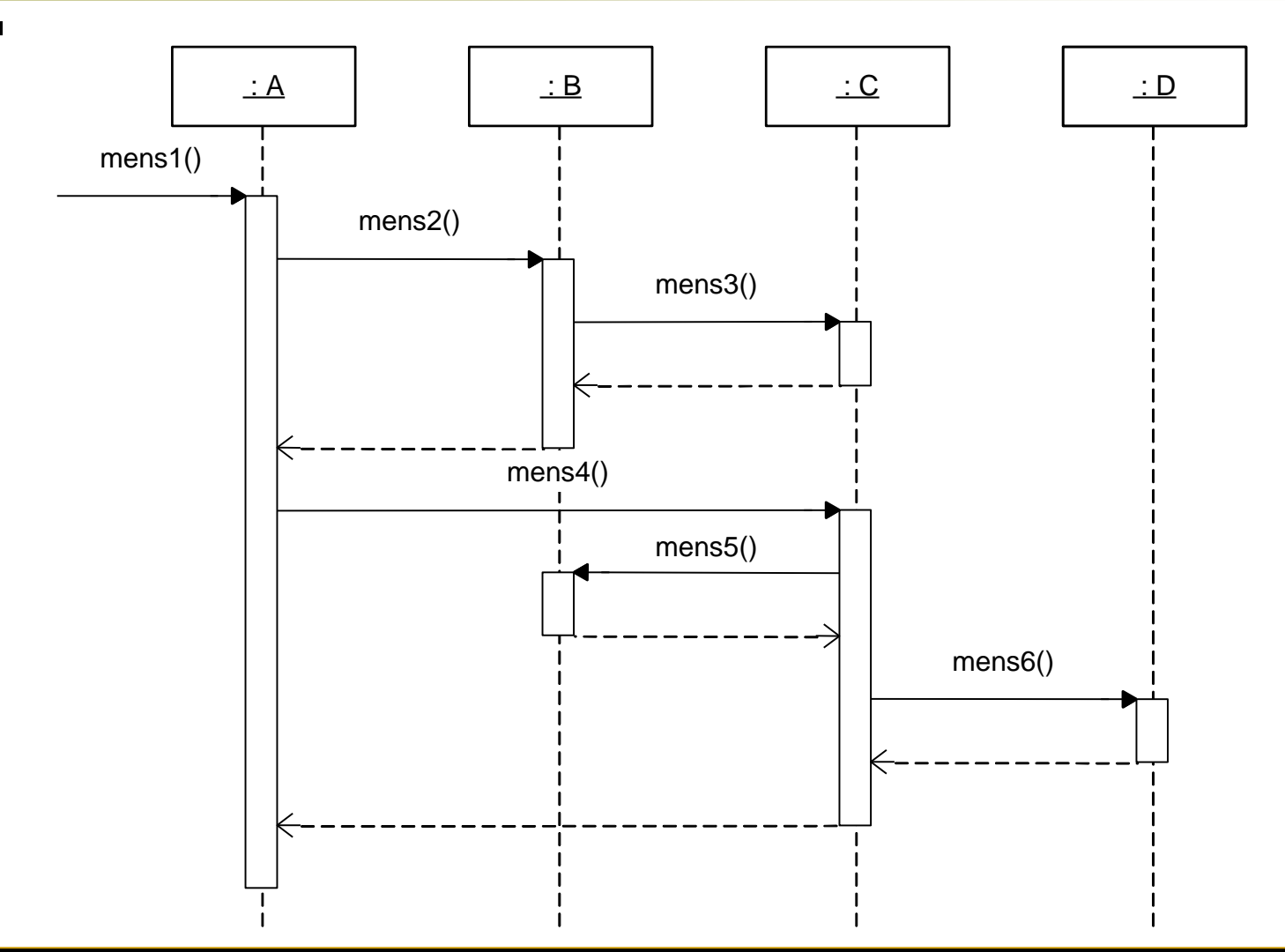

### Notación Mensajes Condicionales

- Un mensaje condicional es enviado únicamente si su guarda es satisfecha
- La guarda se muestra entre paréntesis rectos ([ ]) a la izquierda del mensaje

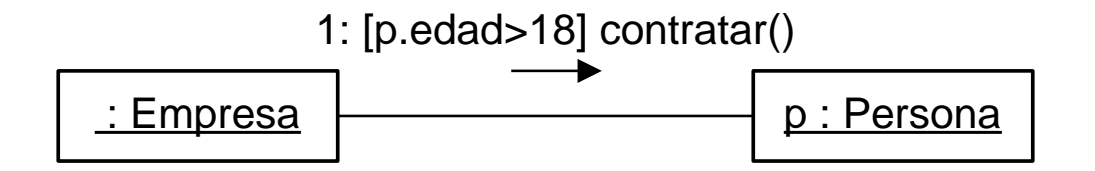

### Notación Colecciones

 Los multiobjetos de los diagramas de interacción representan una colección de objetos de una cierta clase

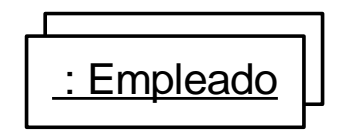

Colección de instancias de la clase Empleado

### Notación Mensajes a Colecciones

- Un mensaje a una colección representa un mensaje al objeto colección mismo
- No un broadcast a todos los elementos contenidos en él

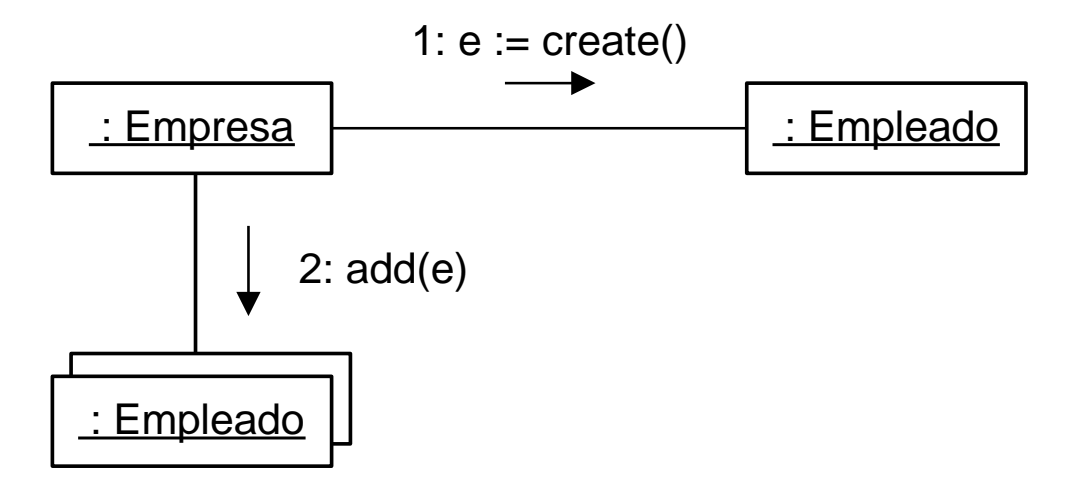

### Notación Responsabilidad de Colecciones

- Las colecciones serán tratadas como meros contenedores de objetos por lo que no tendrán otra responsabilidad más que esa
- **Proveerán solamente operaciones que** permitan administrar los objetos contenidos
	- En general las interfaces de **Diccionario** (add, remove, find, member, etc.) e **Iterador** (next, etc.) son suficientes para las colecciones

### Notación Responsabilidad de Colecciones (2)

- add(*o*:*Tipo)* Agrega la instancia **o** a la colección
- remove(*o*:*Tipo)* Remueve la instancia **o** de la colección*.* No elimina la instancia
- find(*c*:*Clave*):*Tipo* Retorna la instancia con clave **c** de tipo **Clave**
- exists(*c*:*Clave*):*Boolean* Devuelve un booleano indicando si la instancia con clave **c** existe o no en la colección
- member(*o*:*Tipo*):*Boolean* Devuelve un booleano indicando si la instancia **o** existe o no en la colección
- next():*Tipo* Devuelve el próximo elemento en la colección. Se supone que la colección está ordenada

### Notación Resp. de Colecciones - Ejemplo

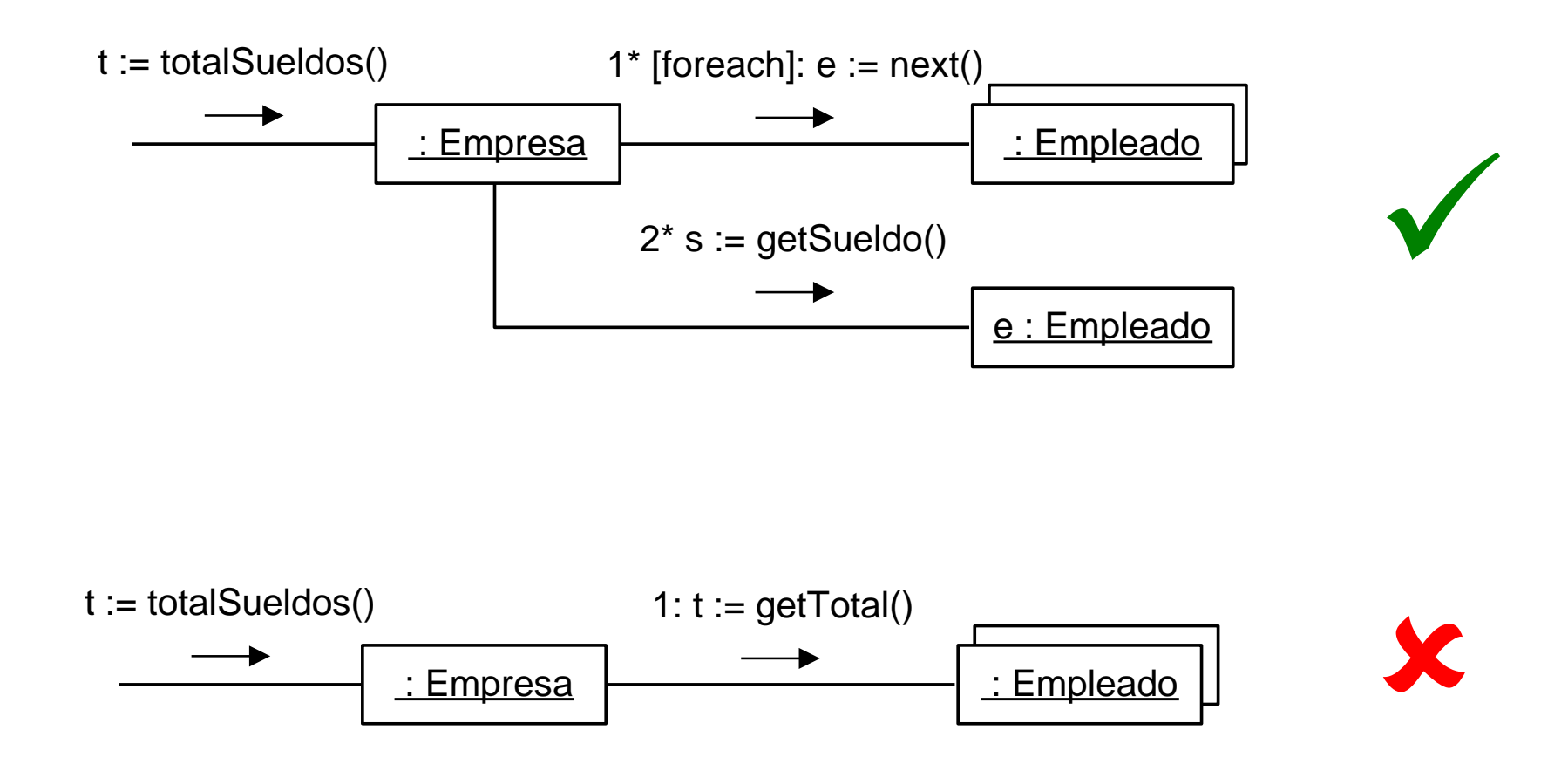

### Notación **Datatypes**

#### El procesamiento de datatypes (construcción, envío de mensajes) no se muestra gráficamente: se utilizan notas

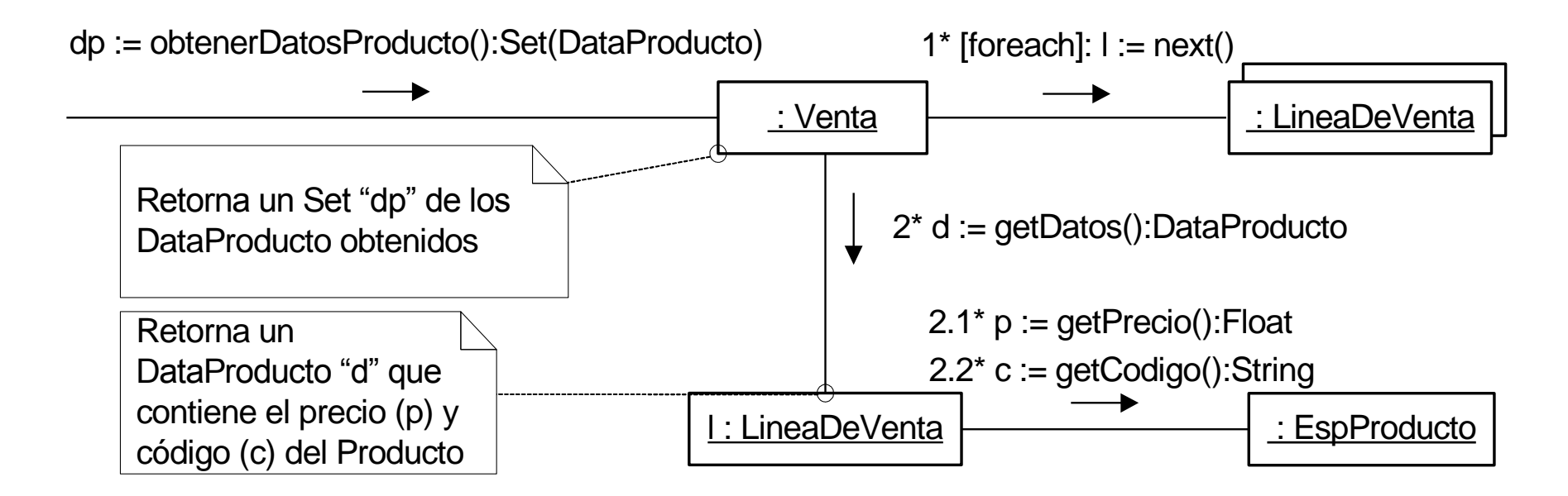

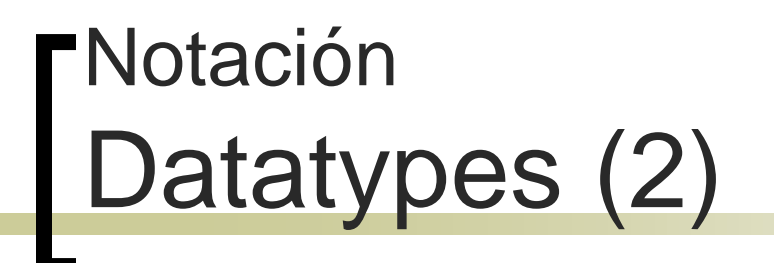

 Es posible iterar sobre los elementos de una colección de datatypes: *forall dt in ColDT*

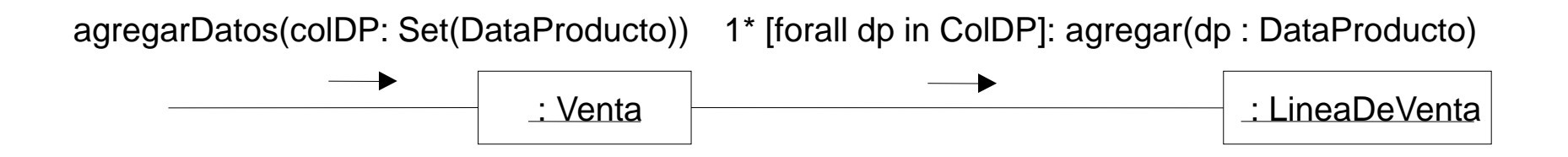

 Es posible acceder a los elementos de un datatype utilizando el operador "."

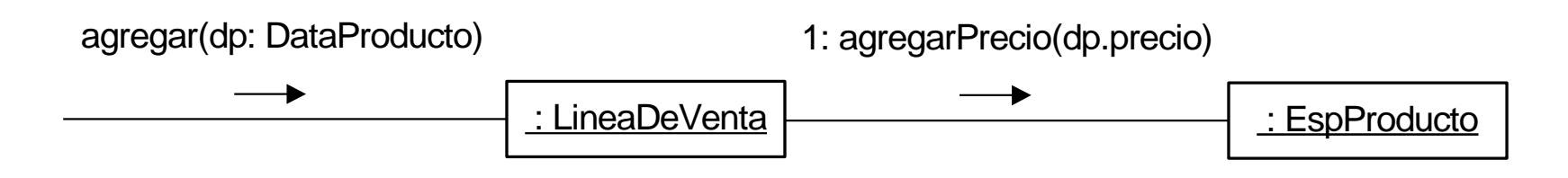

# Reuso de Elementos de Diseño I

- Se busca reutilizar los elementos de diseño generados de una iteración a otra En particular: clases, operaciones y atributos
- Esto apunta a generar iterativamente el diseño y no "reinventar la rueda" cada vez
- El diseño debe ser consistente de una iteración a otra. Es decir, si un elemento de diseño cambia, no puede quedar información inconsistente en otra parte del diseño

#### Diagramas de Comunicación Errores Comunes

- Suponer la existencia de links nunca generados
- **Enviar un mensaje a un multiobjeto que** implique el procesamiento con todos los objetos contenidos en él
- No especificar qué sucede con mensajes que aparentan ser triviales
- Representar datatypes como instancias